## **Chapter 26: Sequential File Organization**

*Author's Note: This chapter is copied almost verbatim from the material in Chapter 18 of the textbook by Peter Abel. It is used by permission.*

In this chapter, you examine sequential file organization for DOS and OS and learn how to create and read such files. You will also examine the definition and processing of variablelength records.

The processing of sequential files involves the same imperative macros used up to now: OPEN, CLOSE, GET, and PUT. IOCS (data management) handles all the necessary label processing and blocking and deblocking of records. Other than job control commands, the only major difference is the use of blocked records.

An installation has to make a (perhaps arbitrary) choice of a blocking factor when a file is created, and all programs that subsequently process the file define the same blocking factor. A program may also define one or more I/O buffers; if records are highly blocked, a second buffer involves more space in main storage with perhaps little gained in processing speed.

#### **CREATING A TAPE FILE**

The first two examples create a tape file for DOS and OS. The programs accept input data from the system reader and write four records per block onto tape.

For both programs, OPEN checks the volume label and header label, and CLOSE writes the last block (even if it contains fewer (than four records) and writes a trailer label.

#### **DOS Program to Create a Tape File**

The DOS DTFMT file definition macro defines a magnetic tape file. You define a DTFMT macro with a unique name for each tape input or output file that the program processes. The parameters that you code are similar to those for the DTFCD and DTFPR macros.

In Fig. 26-1, the program reads records into RECDIN and transfers required fields to a tape work area named  $TAPENDK$ . The program then writes this work area to a tape output file named FILOTR Based on the BLKSIZE entry in the DTFMT, IOCS blocks four records before physically writing the block onto tape. Thus for every four input records that the program reads, IOCS writes one block of four records onto tape. In this chapter, you examine sequential this originarism for DOS and feature and processing of variation of DOS and the original method and processing of variation of the processing of sequential files involves the same i

The following explains the DTFMT entries:

**BLKSIZE=360** means that each block to be written from the IOAREA is 360 bytes long, based on four records at 90 bytes each.

**DEVADDR= SYS025** denotes the logical address of the tape device to write the file.

**FILABL = STD** indicates that the tape file contains standard labels, described in Chapter 25.

**IOAREAl** and **IOAREA2** are the two IOCS buffers, each defined with the same length (360) as BLKSIZE. If your blocks are especially large, you may omit defining a second buffer to reduce program size.

**RECFORM=FIXBLK** defines output records as fixed-length and blocked. Records on tape and disk may also be variable–length or unblocked.

**RECSIZE= 90** means that each fixed-length record is 90 bytes in length, the same as the work area.

**TYPEFLE=OUTPUT** means that the file is output, that is, for writing only. Other options are INPUT and WORK (for a work file). .

**WORKA=YES** means that the program is to process output records in awork area. In this program, TAPEWORK is the work area and has the same length as RECSIZE, 90 bytes. Alternatively, you may code IOREG and use the macro PUT FILEOTP with no work area coded in the operand.

The DTFMT file definition macro for tape input requires an entry EOFADDR=**address** to indicate the name of the routine where IOCS links on reaching the end of the tape file.

#### **OS Program to Create a Tape File**

For OS, you define a DCB macro with a unique name for each tape input or output file that the program processes. The parameters that you code are similar to those for the DCB macros covered earlier.

In Fig. 26–2, the program reads records into RECDIN and transfers required fields to a tape work area named TAPEWORK. The program then writes this work area to a tape output file named FILOTP. Based on the BLKSIZE entry in job control, the system blocks four records before physically writing the block onto tape. Thus for every four input records that the program reads, the system writes one  $\phi$ block) $\phi$ f four records. **WORKA=TES means link the program is to process output records in a work and selection by the section of the stape density by the means of the DFH Trial EOF with no work are an odded in the operand. The program case of DRE** 

The DD job commands for the files appear first in the job stream and provide some entries that could also appear in the DCB. This common practice enables users to change entries without reassembling programs. The DD entries for the tape file, TAPEOT, are as follows:

# **DSNAME=TRFILE** provides the data set name

**DISP=(NEW,PASS)** means that the file is new (to be created) and is to be kept temporarily. Note that "(NEW, PASS)" is written without spaces.

# **UNIT=3420** provides the tape drive model.

**BLKSIZE=360** means that each block to be written from-the IOAREA is 360 bytes long, based on four records at 90 bytes each.

**RECFM=FB** defines  $\partial x$  that reaches as fixed–length and blocked. Records on tape and disk may also be variable–length  $(V)$  or unblocked.

 $\frac{1}{2}$  3 indicates tape density as 1,600 bpi. (DEN=2 would mean 800 bpi.)

The following explains the DCB entries:

**DDNAME=TAPEOT** relates to the same name in the DD job control command:

#### **//GO.TAPEOT …**

**DSORG= PS** defines output as physical sequential.

**LRECL=90** provides the logical record length for each record.

**MACRF=(PM)** defines the type of output operation as put and move from  $\widehat{a}$  work area. **MACRF=(PL)** would allow you to use locate mode to process records directly buffers.

The DCB file definition macro for tape input requires an entry EOFADDR=**address** to indicate the name of the routine where IOCS links on reaching the end of the tape file.

Also, another DCB entry, EROPT, provides for an action if an input operation encounters problems. The options are as follows:

- $=$ ACC Accept the possibly erroneous block of data.
- $=$ SKP Skip the data block entirely and resume with the next
- $=$ ABE Abend (abnormal end of program execution), the standard default if you omit the entry.

ACC and SKP can use a SYNAD entry for printing an error message and continue processing. If the error message routine is named RIOTPERR, the DCB coding could be

> EROPT=SKP, SYNAD=RIOTPERF

Since the use of ACC and SKP may cause invalid results, it may be preferable for important production jobs to use ABE (or allow it to default). See the OS supervisor manuals for other DCB options. LRECL=90 provides the logical record length for each record.<br>
MACRE=(PM) defines the type of output operation as put and move from  $\hat{y}$  diversible.<br>
MACRE=(PL) would allow you to use locate mode to process records dive

Figures 26–1 and  $26-2$  now follow, one per page.<br>The rest of this page is left blank

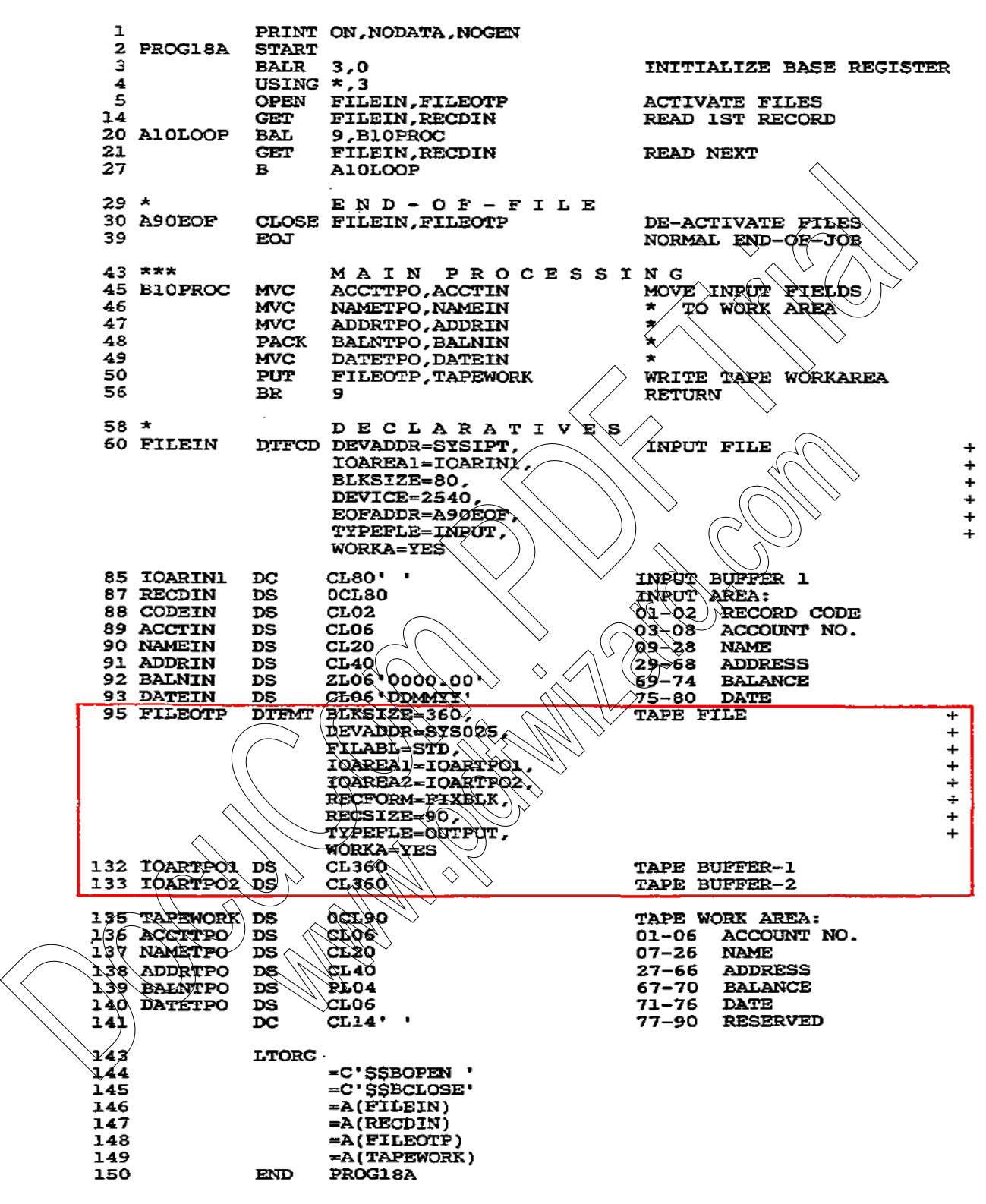

**Figure 26 – 1 Program: Writing a Tape File under DOS**

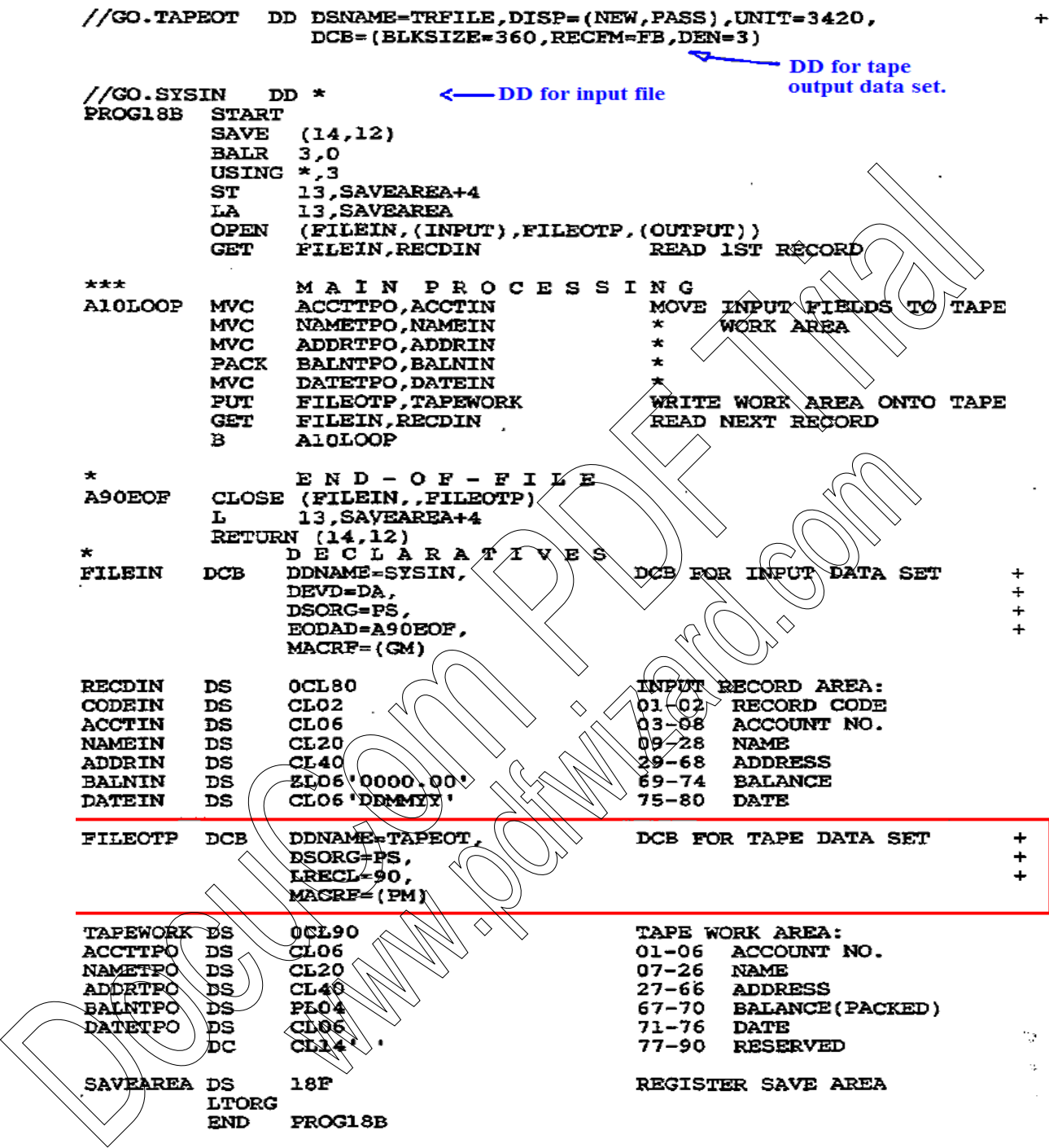

**Figure 26 – 2 Program: Writing a Tape File under OS**

#### **CREATING A SEQUENTIAL DISK FILE**

The next two examples create a disk file for DOS and OS. The programs accept input data from the system reader and write four records per block onto disk. For both programs, OPEN checks the disk label, and CLOSE writes the last data block (even if it contains fewer than four records) and writes a last dummy block with zero length.

#### **DOS Program to Create a Sequential Disk File**

The DOS file definition macro that defines a sequential disk file is DTFSD. The parameters that you code are similar to those for the DTFMT macro.

The program in Fig. 26–3 reads the tape records from the file created in Fig. 26 transfers required fields to a disk work area named DISKWORK. The program then writes this work area named SDISK. Based on the BLKSIZE entry in the DTFMT and DTFSD, the system both reads and writes blocks of four records, though the blocking factor need not be the same. The following explains the DTFSD entrigs,

**BLKSIZE=368** means that the block size for output is 360 bytes (4 x 90) plus 8 bytes for the system to construct a count field. You provide for the extra 8 bytes only for output; for input, the entry would be 360.

**DEVICE= 3380** means that the program is to write blocks on a  $3\sqrt{80}$  disk device.

**VERIFY** = YES tells the system to reread each output record to check its validity. If the record when reread is not identical to the record that was supposed to be written, the system rewrites the record and performs another reread. If the system eventually cannot perform a valid write, it may advance to another area on the disk surface. Although this operation involves more accessing time, it helps ensure the accuracy of the written records. **DOS Program to Create a Sequential Disk File**<br>The DOS File definition macro that defines a sequential disk file is DTFSD. The pigram<br>that you code are similar to those for the DTFMT macro.<br>The program in Fig. 26–3 reads

**DEVADDR, IOAREA1, RECFORM, RECSIZE, TYPEFLE,** and **WORKA** are the same as for previous  $\mathbf{D}(\mathbf{F}s)$ . You omit the FILABL entry because disk labels must be standard. If you omit the entry for DEVADDR, the system uses the SYSnnn address from the job control

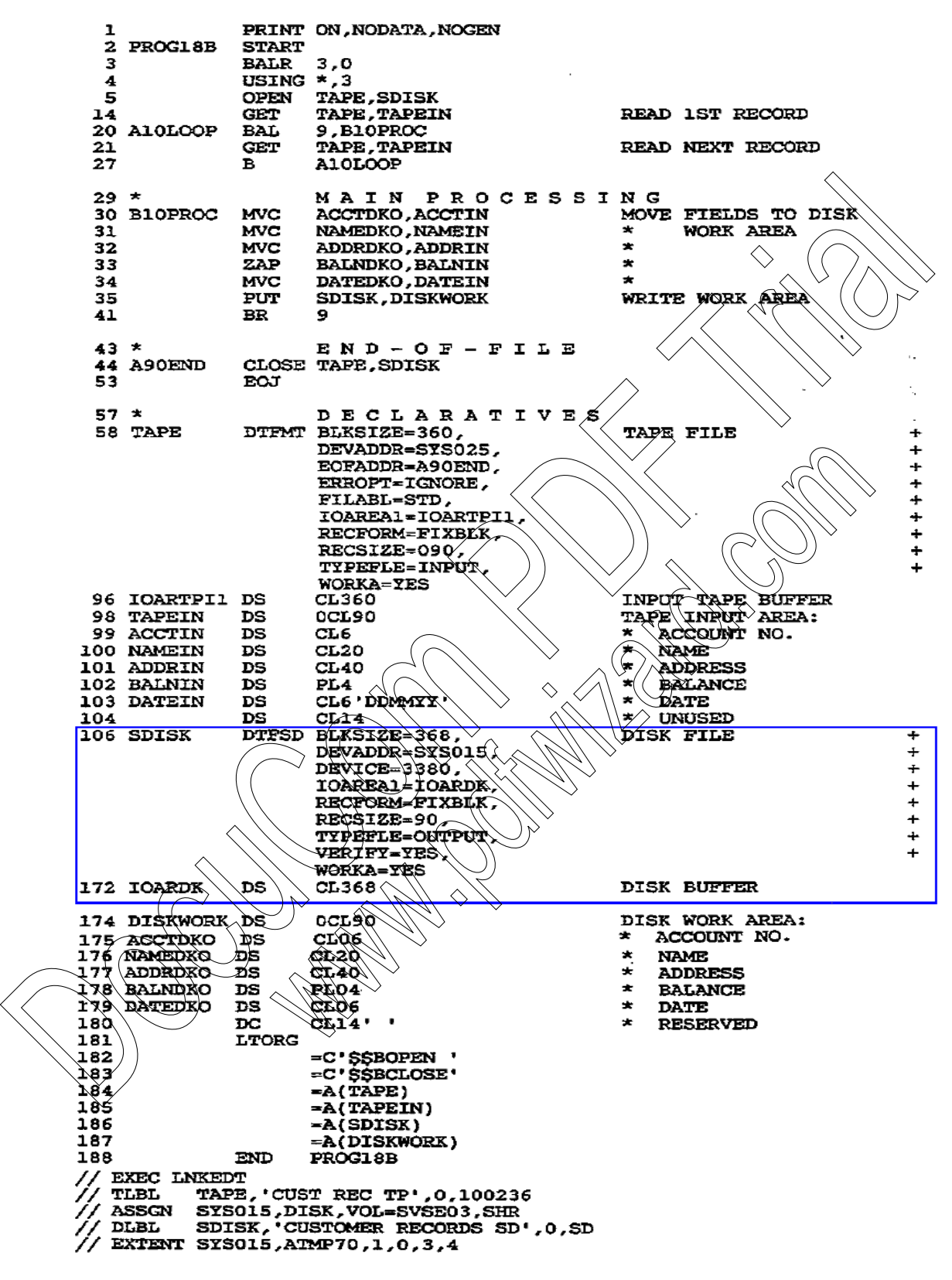

**Figure 26–3 Program: Writing a sequential disk file under DOS**

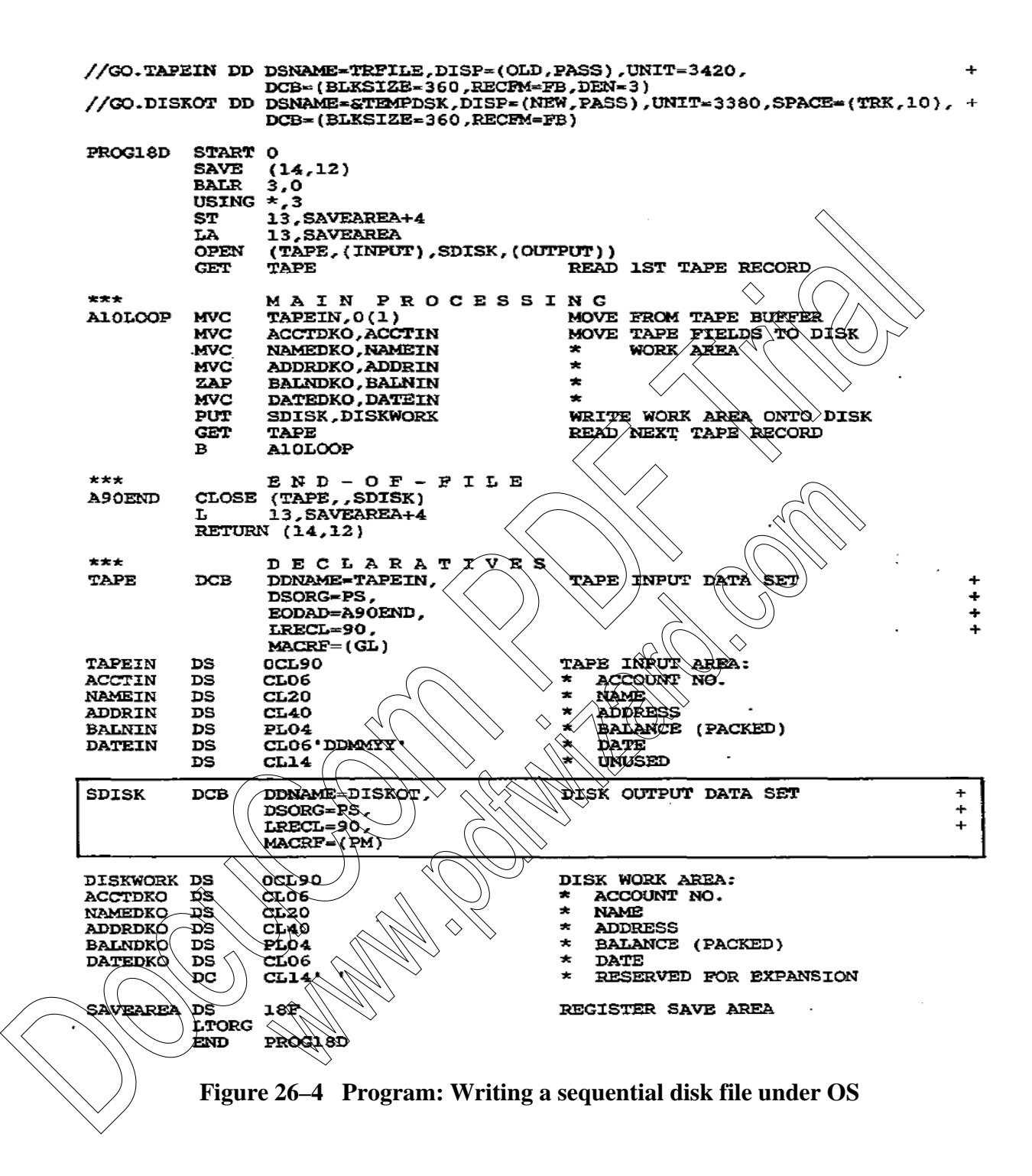

#### **OS Program to Create a Sequential Disk File**

For OS, you define a DCB macro with a unique name for each disk input or output file that the program processes. The parameters that you code are similar to those for the DCB macros covered earlier.

The program in Fig. 26–4 reads the tape records from the file created in Fig. 26–2 and transfers required fields to a disk work area named DISKWORK. The program then writes this work area to a disk output file named SDISK. Based on the BLKSIZE entry in job control, the system both reads and writes blocks of four records, although the two blocking factors need not be the same. transfers required fields to a disk work area named DISKWORK. The program this work area to a disk output if is mamed SDKK. Based on the BLKSIZE entry vivios the control, the system both reads and writes blocks of four re

The DD entries for the disk file, DISKOT, are as follows:

**DSNAME=&TEMPDSK** provides the data set name.

**DISP=(NEW,PASS)** means that the file is new and is to be kept temporarily.

**UNIT= 3380** provides the disk drive model.

**SPACE= (TRK,10)** allocates ten tracks for this file.

**BLKSIZE= 360** means that each block to be written from the buffer

bytes long, based on four records at 90 bytes each.

**RECFM= FB** defines output records as fixed-length and blocked. Records on disk may also be variable-length (V) or unblocked.

**//GO.DISKOT**

The following explains the DCB entries

**DDNAME=DISKOT** relates to the same name in the DD job control command:

**DSORG=PS** defines output as physical sequential.

**LRECL= 90** provides the logical record length for each record.

**MACRF=** $(PM)$  defines the type of output operation as put and move from a work area. MACRF=(PL) would allow you to use locate mode to process records directly in the buffers.

The DCB file definition macro for disk input requires an entry EOFADDR=**address** to indicate the name of the routine where the system links on reaching the end of the disk file.

# **VARIABLE-LENGTH RECORDS**

Tape and disk files provide for variable-length records, either unblocked or blocked. The use of variable-length records may significantly reduce the amount of space required to store a file. However, beware of trivial applications in which variations in record size are small or the file itself is small, because the system generates overhead that may defeat any expected savings. A record may contain one or more variable–length fields or a variable number of fixed–length fields.

**1.** *Variable–Length Fields.* For fields such as customer name and address that vary considerably in length, a program could store only significant characters and delete trailing blanks. One approach is to follow each variable field with a special delimiter character such as an asterisk.

The following example illustrates fixed-length name and address of 20 characters each, compressed into variable length with an asterisk replacing trailing blanks:

Fixed length: **Norman Bates Bates Motel** 

Variable length: **Norman Bates\*Bates Motel\***

(ELB – Does anybody remember the Alfred Hitchcock movie *Psycho*?)

To find the end of the field, the program may use a TRT instruction to scan for the delimiter. Another technique stores a count of the field length immediately preceding each, variablelength field. For the preceding record, the count for the name would be  $\lambda \$  and the count for the address would be 11: |**12**|**Norman Bates|11|Bates Motel|**

2. *Variable Number of Fixed-Length Fields*. Records may contain a variable number of fields. For example, an electric utility company may maintain a large file of customer records with a fixed portion containing the customer name and address and optional subrecords for their electric account, natural gas account, and budget account.

# **VARIABLE·LENGTH RECORD FORMAT**

Immediately preceding each variable-length record on tape or disk is  $\mathbf{a}$  4-byte record control word (RCW) that supplies the length of the record. Immediately preceding each block is a 4byte block control word (BCW) that supplies the length of the block. As a consequence, both records and blocks may be variable length. You have to supply a maximum block size into which the system is to fit as many records as possible. (ELB – Does anybody remember the Alfred Hichcock movie  $Pspcho2$ )<br>
To find the end of the field, the program may use a TRT instruction to seam for the del<br>
Another technique stores a count of the field length intmediately pr

### **Unblocked Records**

Variable-length records that are unblocked contain  $\frac{\partial \mathbf{C}}{\partial \mathbf{W}}$  and an RCW before each block. Here are three unblocked records

**|BCW|RCW|Record 1|•••|BCW|RCW|Record 2|•••|BCW|RCW|Record 3|**

Suppose that three records are to be stored as variable-length unblocked. Their lengths are 310, 260, and 280 bytes, respectively:

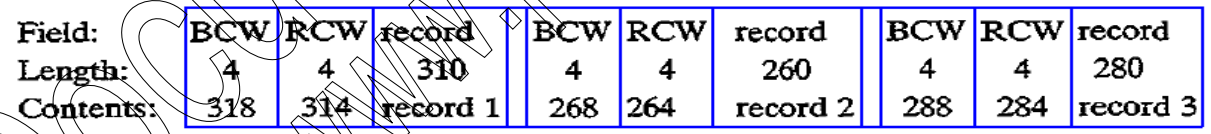

 $W$  contains the length of the record plus its own length of 4. Since the first record has a length of 310, its RCW contains 314. The BCW contains the length of the RCW(s) plus its  $\alpha$  own length of 4. Since the only RCW contains a length of 314, the BCW contains 318.

## **Blocked Records**

Variable-length records that are blocked contain a BCW before each block and an RCW before each record. The following shows a block of three records:

**|BCW|RCW|Record 1|BCW|RCW|Record 2|BCW|RCW|Record 3|**

Suppose that the same three records with lengths of 310, 260, and 280 bytes are to be stored as variable-length blocked and are to fit into a maximum block size of 900 bytes:

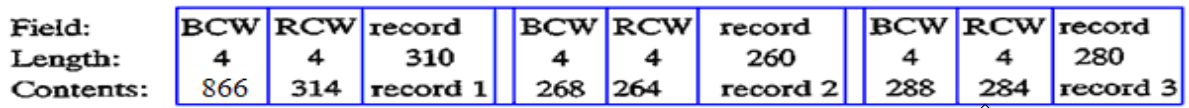

The length of the block is the sum of one BCW, the RCWs, and the record lengths:

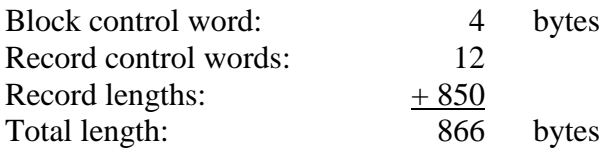

The system stores as many records as possible in the block up to  $\hat{d}$  this example) 900 bytes. Thus a block may contain any number of bytes up to  $900$ , and both blocks and records are variable length. The system automatically handles all blocking, unblocking, and control of BCWs.

Your BLKSIZE entry tells the system the maximum block length. For example, if the BLKSIZE entry in the preceding example specified 800, the system would fit only the first two records in the block, and the third record would begin the next block

#### **Programming for Variable-Length Records**

Although IOCS performs most of the processing for variable–length records, you have to provide the record length. The additional programming steps are concerned with the record and block length:

Record length. As with fixed-length records, a program may process variable–length records in a work area or in the buffers (I/O areas). You define thework area as the length of the largest possible record; including the  $4-\hat{b}$  record control word. When creating each record, calculate and store the record length in the record control word field. This field must be 4 bytes long, with the contents in binary format, as The length of the block is the sum of one BCW, the RCWs, and the record lengths:<br>
Block control word:<br>
Record clauding the state of the state of the state of control words:<br>
Record clauding the state are may records as po

# **VARRCW DS**

DOS uses only the first 2 bytes of this field.

**Block length.** You define the  $\overrightarrow{VQ}$  area as the length of the largest possible block, including the 4-byte block control word. On output, IOCS stores as many complete records in the block as will fit. IOCS performs all blocking and calculating of the block length. On input, IOCS deblocks, all records, similar to its deblocking of fixed-length records.

#### **Sample Program: Reading and Printing Variable-Length Records**

Consider a file of disk records that contains variable-length records, with fields defined as follows:

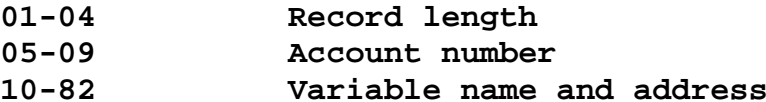

To indicate the end of a name, it is immediately followed by a delimiter, in this case a plus sign (hex '4E'). Another delimiter terminates the next field, the address, and a third terminates the city. Here is a typical case:

#### **JP Programmer+1425 North Basin Street+Kingstown+**

The program in Fig. 26–5 reads and prints these variable-length records. Note that in the DTFSD, RECFORM= VARBLK specifies variable blocked. The program reads each input record and uses TRT and a loop to scan each of the three variable-length fields for the record delimiter. It calculates the length of each field and uses EX to move each field  $\alpha$  the output area. The program also checks for the absence of a delimiter. may the potential and a loop to sear and points these variations when the size of any record and uses TRT and a loop to sear each of the three variable-length fields by the determine the determinant determine the clusters

Output would appear as

**JP Programmer 1425 Horth Basin Street Kingstown**

The DTFSD omits RECSIZE because IOCS needs to know only the maximum block length. For OS, the DCB entry for variable blocked format is RECFM= VB. You could devise some records and trace the logic of this program step by step.

• Entries in a program file definition material match that the job control commands.

**KEY POINTS**

- The block size for a file  $m$ ust be a multiple of record size, and all programs that process the file must specify the same record and block size.
- For variable-length files, the work areas and buffers should be aligned on an even boundary. When creating the file, you calculate and store the record length, whereas the system calculates the block length. Your designated

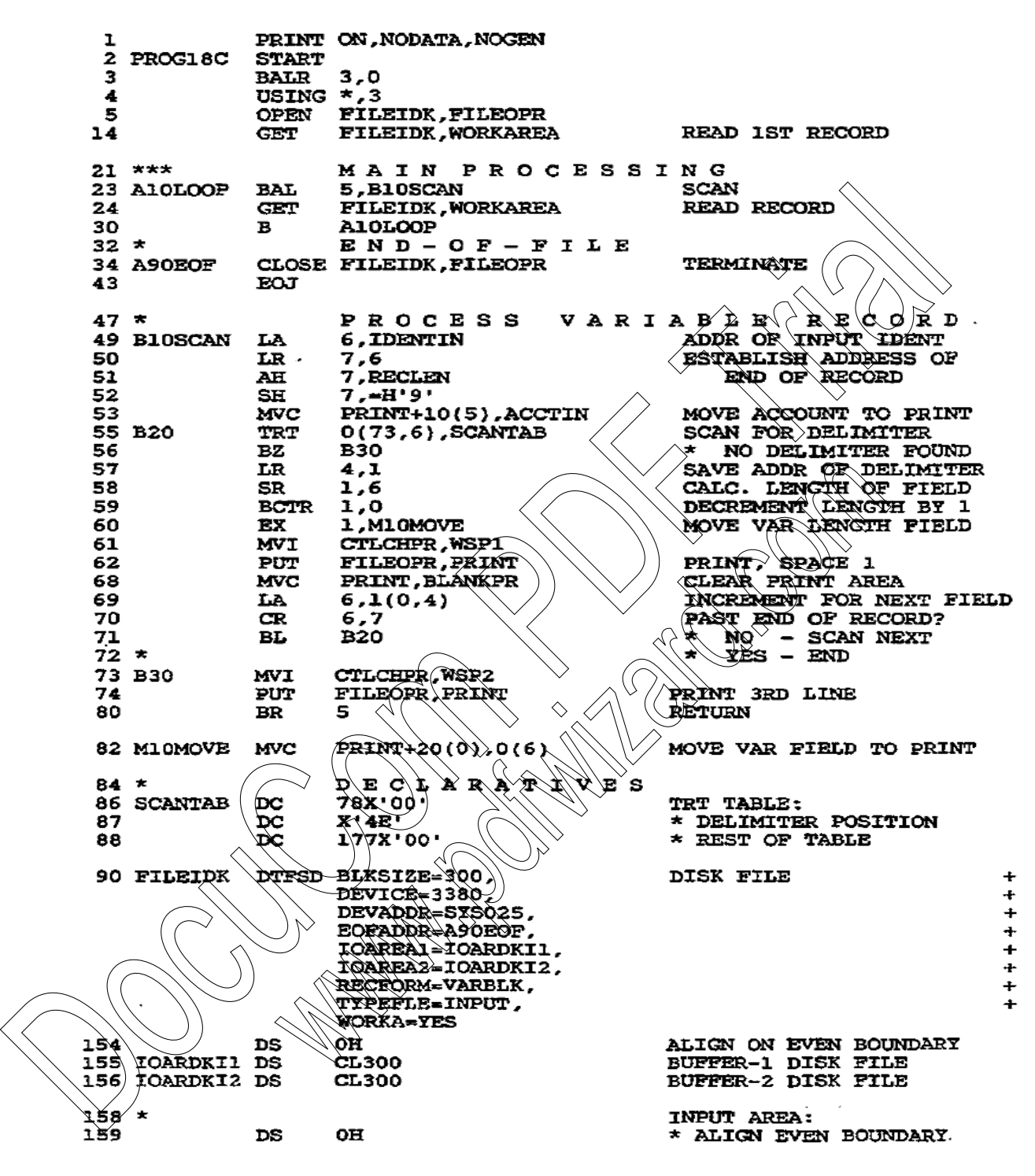

**Figure 26–5 Program: Printing variable–length records**

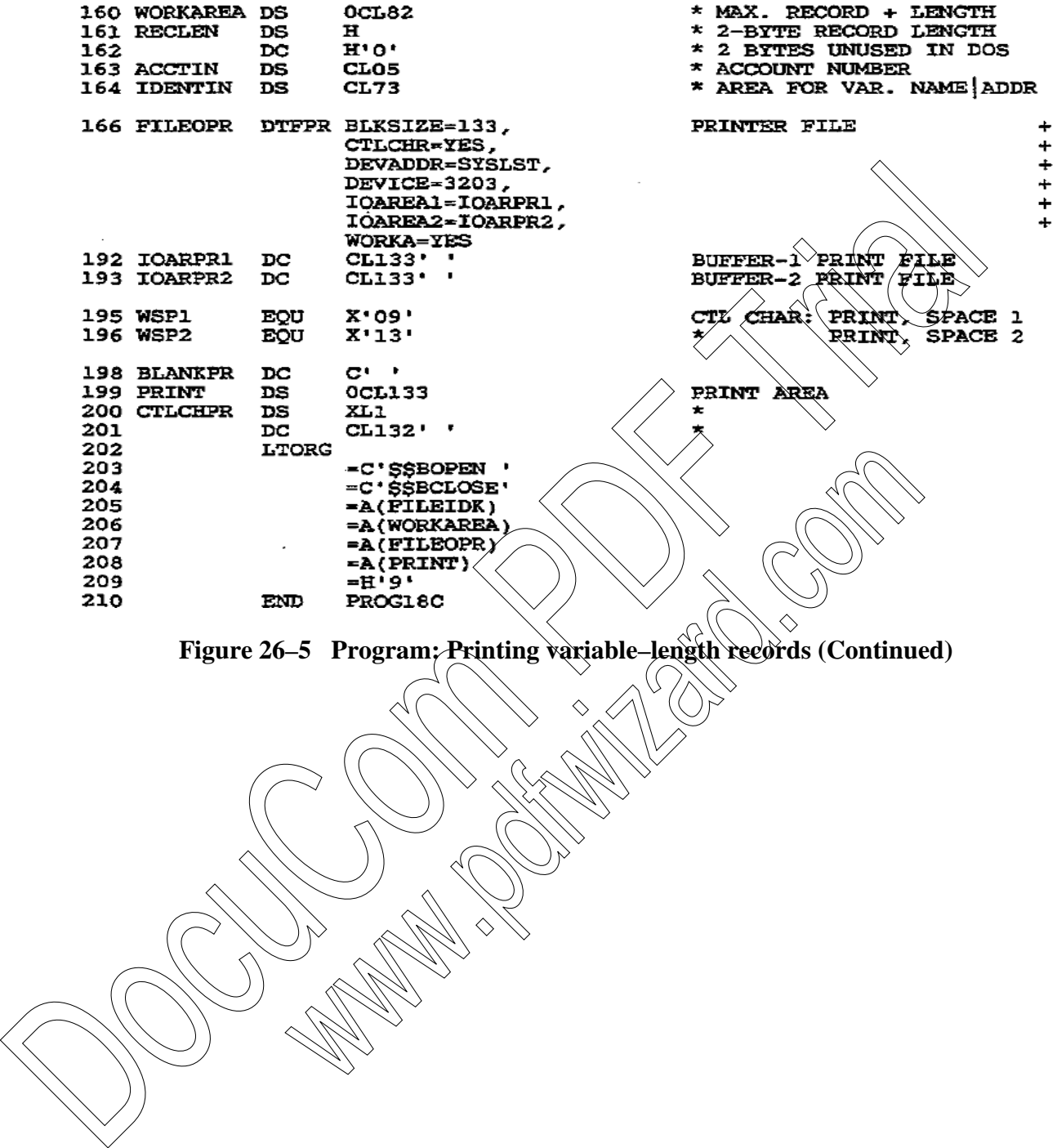